<span id="page-0-0"></span>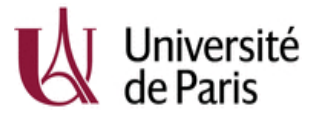

## Cours de Tests paramétriques

Deuxième Année - FA - VCOD - Olivier Bouaziz

2022-2023

### <span id="page-1-0"></span>Introduction

- ▶ On souhaite à présent effectuer des tests de comparaison de deux populations différentes selon un critère quantitatif particulier à partir de deux échantillons extraits de ces deux populations. Par exemple :
	- I Comparer le salaire moyen des femmes cadres et celui des hommes cadres.
	- ▶ Comparer les performances de deux machines au vu de la proportion de pièces défectueuses qu'elles produisent.
	- ▶ Comparer l'efficacité d'un traitement en comparant des mesures effectuées avant traitement à des mesures faites après traitement.
	- Comparer la durée de vie moyenne des PME en 2008 et en 1950.
- $\blacktriangleright$  La généralisation à plus de deux populations sera faite dans le cadre du cours de l'analyse de la variance (modèle linéaire).

### <span id="page-2-0"></span>2.1 Test sur échantillons appariés

- **De la partidule interior apparitées lorsque les deux échantillons considérés** sont formés des individus, pour lesquels on a fait deux mesures d'une même quantité, généralement avec écart temporel et/ou après l'occurence d'un événement. On dispose donc de deux séries de données, de même taille  $X_1,...,X_{n_1}$  et  $Y_1,...,Y_{n_2}$ ,  $(n_1=n_2)$  où  $X_j$  et  $Y_j$  ont toutes deux été mesurées sur le j−ième membre de l'échantillon.
- $\triangleright$  Ces tests font appel aux notions vues dans le chapitre sur les tests à un échantillon !

# <span id="page-3-0"></span>Exemple 1

Chez un échantillon de 30 sujets extrait d'une population, on mesure le rythme cardiaque (exprimé en pulsations par minute), noté  $X$  avant, et Y après administration d'un médicament, car on se demande si l'absorption de ce médicament a un effet sur le rythme cardiaque. On considère donc ici deux échantillons appariés (ou dépendants)  $(X_1, \dots, X_{30})$  et  $(Y_1, \dots, Y_{30})$ . On obtient les résultats suivants :

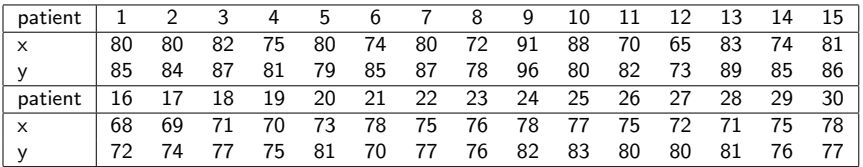

L'absorption du médicament affecte-t-elle le ryhtme cardiaque de manière significative ?

- <span id="page-4-0"></span> $\blacktriangleright$  Modélisation : on a d'une part  $X_1, ..., X_n$  i.i.d distribuées selon une loi d'espérance  $\mu_1$  et d'autre part,  $Y_1, \ldots, Y_n$  i.i.d. distribuées selon une loi éventuellemment différente d'espérance  $\mu_2$ .
- $\blacktriangleright$  Mais ici, on ne pourra supposer que les  $X_i$  sont indépendantes des  $Y_i$ (même sujet, j, qui influe à la fois sur  $X_j$  et  $Y_j$ ).
- $\triangleright$  C'est pourquoi on s'intéressera plutôt aux différences :

$$
Z_j=X_j-Y_j
$$

- **In Les** v.a.  $Z_1, ..., Z_n$  sont i.i.d. selon une loi d'espérance  $\mu = \mu_1 \mu_2$ .
- If Il s'agit alors de tester  $H_0$  :  $\mu = 0$  contre :  $H_1$  :  $\mu \neq 0$  ou  $H_1$  :  $\mu > 0$  ou encore  $H_1$  :  $\mu$  < 0, selon le contexte.
- Dans le cas des échantillons appariés on applique les techniques du chapitre précédent.

### <span id="page-5-0"></span>Application avec R

 $> x = c(80, 80, 82, 75, 80, 74, 80, 72, 91, \cdots, 71, 75, 78)$  $y = c(85, 84, 87, 81, 79, 85, 87, 78, 96, \cdots, 81, 76, 77)$  $> t.test(x, y, paired = T)$ 

#### Paired t-test

data :  $x$  and  $y$ 

$$
t=-5.327, df=29, \text{p-value}=1.022e-05
$$

alternative hypothesis : true difference in means is not equal to 0 95 percent confidence interval :

$$
-6.319972\;\; -2.813362
$$

sample estimates : mean of the differences -4.566667 Conclusion : L'absorption du médicament affecte le rythme cardiaque de manière extrêmement significative.

<span id="page-6-0"></span> $-2.2$  Test de comparaison de deux espérances sur échantillons indépendants

### 2.2 Test de comparaison de deux espérances sur échantillons indépendants

## Exemple 2

Des essais cliniques sont menés auprès de 137 patients atteints d'une maladie pulmonaire sans gravité afin de tester l'efficacité d'un traitement. Le protocole consiste à évaluer l'efficacité d'un médicament en le comparant avec un placebo :

- $\triangleright$  Des exercices respiratoires sont prescrits à 67 patients choisis au hasard. Ces patients prennent tous un placebo (goupe témoin  $(A)$ ).
- ▶ Les mêmes exercices respiratoires sont prescrits aux 70 autres patients. Ces patients prennent tous le traitement (groupe traité  $(B)$ ).
- $\blacktriangleright$  Au bout de trois mois, l'amélioration de la capacité pulmonaire de chaque patient est mesurée. L'amélioration est mesurée par un médecin (voir  $t$ ableau suivant) sur une échelle de 0 (pas d'amélioration) à 10 (récupération totale).

 $-2.2$  Test de comparaison de deux espérances sur échantillons indépendants

### Exemple 2 (suite)

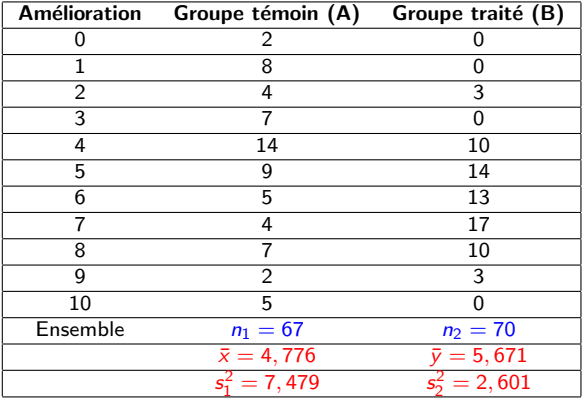

<span id="page-8-0"></span> $\Box$ 2.2 Test de comparaison de deux espérances sur échantillons indépendants

### Exemple 2 (suite)

- $\blacktriangleright$  L'amélioration moyenne du groupe traité est supérieure de 09 points environ à celle du groupe témoin. Le problème est de savoir si cette différence moyenne d'amélioration entre les deux échantillons doit être attribuée aux bienfaits du traitement ou aux fluctuations d'échantillonnage (le même protocole sur d'autres individus n'aurait sans doute pas donné les mêmes résultats).
- $\blacktriangleright$  Autrement dit, la différence observée entre les deux moyennes empiriques est-elle statistiquement significative ?

 $\blacktriangleright$  Le caractère étudié est l'amélioration :

- Soit  $X$  la v.a. qui mesure l'amélioration de la capacité pulmonaire associe pour un patient du groupe A. L'espérance  $\mu_1$  et l'écart-type  $\sigma_1$  de X sont inconnus.
- $\triangleright$  Soit Y qui mesure l'amélioration de la capacité pulmonaire associe pour un patient du groupe B. L'espérance  $\mu_2$  et l'écart-type  $\sigma_2$  de Y sont inconnus.
- Il s'agit de construire un test de comparaison des deux espérances  $\mu_1$  et  $\mu_2$ .

<span id="page-9-0"></span> $\Box$ 2.2 Test de comparaison de deux espérances sur échantillons indépendants

### Exemple 2 (suite)

 $\blacktriangleright$  Le laboratoire qui veut mettre sur le marché le traitement tient à l'hypothèse selon laquelle son médicament (groupe B) est plus efficace qu'un placebo (groupe A). L'intérêt du laboratoire est de contrôler l'erreur qui consiste à décider à tort que le placebo est plus efficace que le médicament et donc ainsi de poser le test sous la forme :  $H_0$  :  $\mu_1 < \mu_2$ contre  $H_1$  :  $\mu_1 > \mu_2$ , ce qui revient à poser le test :

 $H_0$ :  $\mu_1 = \mu_2$  contre  $H_1$ :  $\mu_1 > \mu_2$ .

 $\blacktriangleright$  En revanche, l'agence de sécurité sanitaire qui délivre l'autorisation de mise sur le marché du traitement, veut contrôler la probabilité de décider à tort que le médicament est plus efficace que le placebo. Cette agence pose le test sous la forme :  $H_0$  :  $\mu_1 > \mu_2$  contre  $H_1$  :  $\mu_1 < \mu_2$ , ce qui revient à poser le test :

 $H_0: \mu_1 = \mu_2$  contre  $H_1: \mu_1 < \mu_2$ .

(l'agence cherche à minimiser la probabilité de mettre sur le marché un nouveau médicament qui n'a pas prouvé son efficacité).

<span id="page-10-0"></span> $-2.2$  Test de comparaison de deux espérances sur échantillons indépendants

### Cadre général

On dispose de mesures d'une même grandeur (salaire, taille, etc.) sur deux échantillons extraits indépendamment de deux populations différentes :

- Population 1 : Le caractère est noté par X. Soit  $x_1, ..., x_{n_1}$  les réalisations d'un échantillon de v.a.  $(X_1, \ldots, X_{n_1})$  de taille  $n_1$ , extrait de cette population et tels que  $\mathbb{E}(X_i)=\mu_1$  et  $\text{Var}(X_i)=\sigma_1^2$ ; on note  $\overline{X}$  la moyenne empirique et  $S_1^2$  la variance empirique de cet échantillon càd :  $\overline{X} = \frac{1}{n_1} \sum_{i=1}^{n_1} X_i$  et  $S_1^2 = \frac{1}{n_1 - 1} \sum_{i=1}^{n_1} (X_i - \overline{X})^2$ .
- Population 2 : Le caractère est noté par Y. Soit  $y_1, ..., y_{n_2}$  les réalisations d'un échantillon de v.a.  $(Y_1, \cdots, Y_{n_2})$ , de taille  $n_2$ , extrait de la population 2 avec  $\mathbb{E}(Y_i) = \mu_2$ , et  $\text{Var}(Y_i) = \sigma_2^2$ ; on note  $\overline{Y}$  la moyenne empirique et  $\mathcal{S}_2^2$  la variance empirique de cet échantillon càd :  $\overline{Y} = \frac{1}{n_2} \sum_{i=1}^{n_2} Y_i$  et  $S_2^2 = \frac{1}{n_2 - 1} \sum_{i=1}^{n_2} (Y_i - \overline{Y})^2$ .
- I les variables  $X_i$  et  $Y_i$  sont supposées indépendantes (mesures réalisées sur des individus nécessairement différents).

<span id="page-11-0"></span> $\Box$ 2.2 Test de comparaison de deux espérances sur échantillons indépendants

### Problème posé

A l'aide des deux échantillons on veut comparer ces deux populations. Pour un test de comparaison sur les espérances, on se demande si l'espérance de le grandeur considérée est la même dans les deux populations. On veut donc tester

$$
H_0: \mu_1=\mu_2
$$

- contre l'alternative bilatérale  $H_1$  :  $\mu_1 \neq \mu_2$ ,
- $\triangleright$  ou contre l'alternative unilatérale  $H_1$  :  $\mu_1 < \mu_2$ ,
- ou contre l'autre l'alternative unilatérale  $H_1$  :  $\mu_1 > \mu_2$ .

<span id="page-12-0"></span> $\Box$ 2.2 Test de comparaison de deux espérances sur échantillons indépendants

### Problème posé (retour sur l'exemple 2)

- ▶ En pratique on cherche toujours à contrôler la probabilité de décider à tort que le médicament est plus efficace que le placebo (point de vue de l'agence sanitaire).
- In teste donc :  $H_0$  :  $\mu_1 = \mu_2$  contre  $H_1$  :  $\mu_1 < \mu_2$ .
- $\blacktriangleright$  II est naturel de fonder les tests de  $H_0$  sur l'écart  $\overline{X} \overline{Y}$  entre les moyennes observées des deux échantillons.
- ► Sous l'hypothèse  $H_0$ , la différence observée  $\overline{X} \overline{Y}$  doit avoir une espérance nulle puisque  $\mathbb{E}(\overline{X}) - \mathbb{E}(\overline{Y}) = \mu_1 - \mu_2 = 0$ .
- $\blacktriangleright$  Il faut donc connaître la loi de  $\overline{X} \overline{Y}$  sous  $H_0$ .

<span id="page-13-0"></span> $\mathrel{\sqsubseteq}$  2.2 Test de comparaison de deux espérances sur échantillons indépendants

## Deux cas à distinguer

- ▶ Cas des grands échantillons de loi quelconque
- $\blacktriangleright$  Cas des petits échantillons gaussiens.

<span id="page-14-0"></span> $\Box$ 2.2 Test de comparaison de deux espérances sur échantillons indépendants

 $-2.2.1$  Grands échantillons de loi quelconque

#### 2.2.1 Grands échantillons de loi quelconque

 $\triangleright$  Si les tailles d'échantillons  $n_1$  et  $n_2$  sont grandes, on sait d'après le TCL que, approximativement, on a

$$
\overline{X} \approx \mathcal{N}\left(\mu_1, \frac{\sigma_1^2}{n_1}\right) \quad \text{et} \quad \overline{Y} \approx \mathcal{N}\left(\mu_2, \frac{\sigma_2^2}{n_2}\right).
$$

**In Comme les deux échantillons sont indépendants.**  $\overline{X}$  et  $\overline{Y}$  sont indépendants et approximativement sous  $H_0$ , on a

$$
\overline{X} - \overline{Y} \approx \mathcal{N}\left(0, \frac{\sigma_1^2}{n_1} + \frac{\sigma_2^2}{n_2}\right).
$$

Soit encore, sous  $H_0$ :

$$
T_{n_1,n_2}=\frac{\overline{X}-\overline{Y}}{\sqrt{\frac{\sigma_1^2}{n_1}+\frac{\sigma_2^2}{n_2}}}\approx \mathcal{N}(0,1).
$$

**Mais** on ne peut utiliser directement la v.a.  $T_{n_1,n_2}$  comme statistique de test que lorsque les variances des deux populations sont connues.

<span id="page-15-0"></span> $\Box$ 2.2 Test de comparaison de deux espérances sur échantillons indépendants

 $-2.2.1$  Grands échantillons de loi quelconque

### 2.2.1 Grands échantillons de loi quelconque

## Remarque

Il faut que les tailles des **deux** échantillons  $n_1$  et  $n_2$  soient suffisamment grandes pour pouvoir appliquer le TCL pour  $\overline{X}$  et  $\overline{Y}$ . La théorie nous dit qu'il faut avoir  $n_1 \geq 30$  et  $n_2 \geq 30$  pour pouvoir utiliser les résultats asymptotiques.

Nous allons distinguer les trois cas suivants :

- Cas où les variances  $\sigma_1^2$  et  $\sigma_2^2$  sont connues.
- Cas où les variances  $\sigma_1^2$  et  $\sigma_2^2$  sont inconnues.
- Cas où les variances  $\sigma_1^2$  et  $\sigma_2^2$  sont inconnues mais égales.

<span id="page-16-0"></span> $\Box$ 2.2 Test de comparaison de deux espérances sur échantillons indépendants

 $-2.2.1$  Grands échantillons de loi quelconque

# a. Cas où les variances  $\sigma_1^2$  et  $\sigma_2^2$  sont connues (grands échantillons)

La statistique de test est

$$
T_{n_1,n_2}=\frac{\overline{X}-\overline{Y}}{\sqrt{\frac{\sigma_1^2}{n_1}+\frac{\sigma_2^2}{n_2}}}
$$

**If Test de**  $H_0$  :  $\mu_1 = \mu_2$  contre  $H_1$  :  $\mu_1 \neq \mu_2$ 

Sous H<sub>0</sub>,  $T_{n_1,n_2} \approx \mathcal{N}(0, 1)$ . Sous H<sub>1</sub>,  $T_{n_1,n_2}$  a tendance à prendre des valeurs plus petites ou plus grandes.

### Règle de décision :

 $\blacktriangleright$  si  $|T_{n_1,n_2}| > c_{\alpha}$  on rejette  $H_0$ ,

 $\blacktriangleright$  si  $|T_{n_1,n_2}|\leq c_\alpha$ , on ne rejette pas  $H_0$ .

Le seuil  $c_{\alpha}$  est tel que  $\mathbb{P}_{H_0}(|T_{n_1,n_2}| > c_{\alpha}) = \alpha$ , *i.e.* tel que  $\mathbb{P}_{H_0}(\mathcal{T}_{n_1,n_2}>\epsilon_\alpha)=\alpha/2.$  Le seuil  $\epsilon_\alpha$  est le quantile d'ordre  $1-\alpha/2$  de la loi  $\mathcal{N}(0, 1)$ .

<span id="page-17-0"></span> $\Box$ 2.2 Test de comparaison de deux espérances sur échantillons indépendants

 $-2.2.1$  Grands échantillons de loi quelconque

# a. Cas où les variances  $\sigma_1^2$  et  $\sigma_2^2$  sont connues (grands échantillons)

#### **For Test de**  $H_0$  :  $\mu_1 = \mu_2$  contre  $H_1$  :  $\mu_1 > \mu_2$

Sous H<sub>0</sub>,  $T_{n_1,n_2} \approx \mathcal{N}(0, 1)$ . Sous H<sub>1</sub>,  $T_{n_1,n_2}$  a tendance a prendre des valeurs plus grandes.

## Règle de décision :

- ightharpoontriangleright is  $T_{n_1,n_2} > c_{\alpha}$  on rejette  $H_0$ ,
- ightharpoonup is  $T_{n_1,n_2} \leq c_{\alpha}$ , on ne rejette pas  $H_0$ ,

où  $c_\alpha$  est tel que  $\mathbb{P}_{H_0}({\mathcal T}_{n_1,n_2}>c_\alpha)=\alpha.$  Le seuil  $c_\alpha$  est le quantile d'ordre  $1 - \alpha$  de la loi  $\mathcal{N}(0, 1)$ .

<span id="page-18-0"></span> $\Box$ 2.2 Test de comparaison de deux espérances sur échantillons indépendants

 $-2.2.1$  Grands échantillons de loi quelconque

# a. Cas où les variances  $\sigma_1^2$  et  $\sigma_2^2$  sont connues (grands échantillons)

#### **Fest de**  $H_0$  :  $\mu_1 = \mu_2$  contre  $H_1$  :  $\mu_1 < \mu_2$

Sous  $H_0$ ,  $T_{n_1,n_2} \approx \mathcal{N}(0,1)$ . Sous  $H_1$ ,  $T_{n_1,n_2}$  a tendance a prendre des valeurs plus petites.

## Règle de décision :

- ightharpoontriangleright singleright  $T_{n_1,n_2} < c_\alpha$  ( $c_\alpha < 0$ ) on rejette  $H_0$ ,
- ightharpoonup is  $T_{n_1,n_2} \geq c_{\alpha}$ , on ne rejette pas  $H_0$ ,

où  $c_\alpha$  est tel que  $\mathbb{P}_{H_0}(\mathcal{T}_{n_1,n_2}< c_\alpha)=\alpha$ . Le seuil  $c_\alpha$  est le quantile d'ordre  $\alpha$  de la loi  $\mathcal{N}(0, 1)$ .

<span id="page-19-0"></span> $\Box$ 2.2 Test de comparaison de deux espérances sur échantillons indépendants

 $-2.2.1$  Grands échantillons de loi quelconque

## b. Cas où les variances  $\sigma_1^2$  et  $\sigma_2^2$  sont inconnues (grands échantillons)

▶ On remplace respectivement  $\sigma_1^2$  et  $\sigma_2^2$  par leurs estimateurs consistants et sans biais

$$
\mathcal{S}_1^2 = \mathcal{S}_X^2 = \frac{1}{n_1-1} \sum_{i=1}^{n_1} (X_i - \overline{X})^2 \quad \text{ et } \quad \mathcal{S}_2^2 = \mathcal{S}_Y^2 = \frac{1}{n_2-1} \sum_{i=1}^{n_2} (Y_i - \overline{Y})^2.
$$

On utilise alors la statistique de test

$$
T_{n_1,n_2}=\frac{\overline{X}-\overline{Y}}{\sqrt{\frac{S_X^2}{n_1}+\frac{S_Y^2}{n_2}}}.
$$

► Sous  $H_0$ ,  $T_{n_1,n_2} \approx \mathcal{N}(0,1)$  approximativement, et on procède de même que précédemment pour la règle de décision.

<span id="page-20-0"></span> $\Box$ 2.2 Test de comparaison de deux espérances sur échantillons indépendants

 $-2.2.1$  Grands échantillons de loi quelconque

c. Cas où les variances  $\sigma_1^2$  et  $\sigma_2^2$  sont inconnues mais égales (grands échantillons)

Si les variances sont inconnues mais égales  $\sigma_1^2 = \sigma_2^2 = \sigma^2$ , on estime la valeur commune  $\sigma^2$  par

$$
S^2=\frac{(n_1-1)S_X^2+(n_2-1)S_Y^2}{n_1+n_2-2}=\frac{1}{n_1+n_2-2}\Bigl(\sum_{i=1}^{n_1}(X_i-\overline{X})^2+\sum_{i=1}^{n_2}(Y_i-\overline{Y})^2\Bigr).
$$

 $\triangleright$  On montre facilement que l'estimateur obtenu  $S^2$  est sans biais. En effet,  $S_X^2$  est un estimateur sans biais de  $\sigma_1^2$  donc  $\mathbb{E}(S_X^2)=\sigma_1^2=\sigma^2$ , et  $S_Y^2$  est sans biais de  $\sigma_2^2$  donc  $\mathbb{E}(S_Y^2)=\sigma_2^2=\sigma^2$ .

 $\triangleright$  On en déduit que :

$$
\mathbb{E}(S^2) = \frac{(n_1 - 1)\mathbb{E}(S_X^2) + (n_2 - 1)\mathbb{E}(S_Y^2)}{n_1 + n_2 - 2} = \frac{(n_1 - 1)\sigma^2 + (n_2 - 1)\sigma^2}{n_1 + n_2 - 2} = \sigma^2
$$

<span id="page-21-0"></span> $\Box$ 2.2 Test de comparaison de deux espérances sur échantillons indépendants

 $-2.2.1$  Grands échantillons de loi quelconque

c. Cas où les variances  $\sigma_1^2$  et  $\sigma_2^2$  sont inconnues mais égales (grands échantillons)

• On estimate alors 
$$
\frac{\sigma_1^2}{n_1} + \frac{\sigma_2^2}{n_2} = \sigma^2 \left( \frac{1}{n_1} + \frac{1}{n_2} \right)
$$
 par  $S^2 \left( \frac{1}{n_1} + \frac{1}{n_2} \right)$ 

 $\triangleright$  On utilise ainsi la statistique de test

$$
\mathcal{T}_{n_1,n_2}=\frac{\overline{X}-\overline{Y}}{\sqrt{S^2\left(\frac{1}{n_1}+\frac{1}{n_2}\right)}}.
$$

► Sous  $H_0$ ,  $T_{n_1,n_2} \approx \mathcal{N}(0,1)$  approximativement, et on procède de même que précédemment.

<span id="page-22-0"></span> $\Box$ 2.2 Test de comparaison de deux espérances sur échantillons indépendants

 $-2.2.1$  Grands échantillons de loi quelconque

## Exemple 3

Un fabricant de câbles en acier étudie un nouveau traitement de câbles pour améliorer leur résistance. Il choisit au hasard 200 câbles traités et 100 câbles non traités. On suppose que la charge de rupture est une variable aléatoire. On note  $X_i$  la charge de rupture du ième câble traité et  $Y_i$  la charge de rupture du ième câble non traité. On observe  $\overline{x} = 30, 82 : \overline{y} = 29, 63$ ;

$$
\frac{1}{199}\sum_{i=1}^{200}(x_i-\overline{x})^2=27,25 \text{ et } \frac{1}{99}\sum_{i=1}^{100}(y_i-\overline{y})^2=23,99.
$$

 $\sum_{i=1}^{n}$   $\sum_{i=1}^{n}$  Peut-on conclure à l'efficacité du traitement ?

<span id="page-23-0"></span> $\Box$ 2.2 Test de comparaison de deux espérances sur échantillons indépendants

 $-2.2.1$  Grands échantillons de loi quelconque

Exemple 3

- Soit  $\mu_1$  (respectivement  $\mu_2$ ) la charge de rupture moyenne (dans la population) des câbles traités (respectivement non traités),  $\sigma_1^2$ (respectivement  $\sigma_2^2$ ) la variance.
- ▶ On suppose que les deux échantillons  $X_1, \ldots, X_{n_1}$ ,  $n_1 = 200$ , et  $Y_1, \ldots, Y_{n_2}, n_2 = 100$  sont indépendants.
- $\blacktriangleright$   $\mu_1$  et  $\mu_2$  sont estimés par  $\overline{X}$  et  $\overline{Y}$  les charges moyennes empiriques des câbles traités et non traités des échantillons.
- $\triangleright$   $\overline{x}$  = 30.82 (resp.  $\overline{y}$  = 29.63) est la réalisation de  $\overline{X}$  (resp.  $\overline{Y}$ ).
- Les variances  $\sigma_1^2$  et  $\sigma_2^2$  sont inconnues et estimées par les variances empiriques  $S_X^2$  et  $S_Y^2$ .
- $s_x^2 = 27.25$  (resp.  $s_x^2 = 23.99$ ) est la réalisation de  $S_x^2$  (resp.  $S_y^2$ ).

<span id="page-24-0"></span> $\Box$ 2.2 Test de comparaison de deux espérances sur échantillons indépendants

 $-2.2.1$  Grands échantillons de loi quelconque

Exemple 3

On souhaite tester

$$
H_0: \mu_1 = \mu_2
$$
 contre  $H_1: \mu_1 > \mu_2$ .

▶ Le TCL s'applique (les deux échantillons sont suffisamment grands), et la statistique de test est en l'absence d'information sur les variances

$$
T_{n_1,n_2}=\frac{\overline{X}-\overline{Y}}{\sqrt{\frac{S_X^2}{n_1}+\frac{S_Y^2}{n_2}}}\approx \mathcal{N}\left(0,1\right)\quad\text{sous }H_0
$$

<span id="page-25-0"></span> $\Box$ 2.2 Test de comparaison de deux espérances sur échantillons indépendants

 $-2.2.1$  Grands échantillons de loi quelconque

### Exemple 3

## Règle de décision :

ightharpoontain in  $T_{n_1,n_2} > c_{\alpha}$  on rejette  $H_0$ ,

ightharpoonup is  $T_{n_1,n_2} < c_{\alpha}$ , on ne rejette pas  $H_0$ ,

où le seuil  $c_\alpha$  est tel que  $\mathbb{P}_{H_0}({\mathcal T}_{n_1,n_2}>c_\alpha)=\alpha=5\%$ . Dans la table de la loi  $\mathcal{N}\left(0,1\right)$ , on lit  $\mathsf{c}_{\alpha}=1,645.$  Si on note  $t$  la réalisation de  $\mathcal{T}_{n_1,n_2}$  sur les deux échantillons, si  $t > 1.645$  on rejettera  $H_0$  (avec un risque de 5% de se tromper), si  $t \le 1.645$  on ne rejettera pas  $H_0$ .

Mise en oeuvre : Sur l'échantillon, on trouve  $t = 1,94 > 1,645$ . On rejette  $H_0$ au risque 5%. Le traitement est donc efficace.

<span id="page-26-0"></span> $\Box$ 2.2 Test de comparaison de deux espérances sur échantillons indépendants

 $-2.2.2$  Petits échantillons gausssiens

#### 2.2.2 Petits échantillons gausssiens

- $\triangleright$  On considère à nouveau deux échantillons indépendants, le premier  $(X_1,\ldots,X_{n_1})$ , d'espérance  $\mathbb{E}(X_i)=\mu_1$ , de variance  $\text{Var}(X_i)=\sigma_1^2$ , et le second  $(Y_1,\ldots,Y_{n_2})$ , d'espérance  $\mathbb{E}(Y_i)=\mu_2$ , de variance  $\text{Var}(Y_i)=\sigma_2^2$ .
- In Si l'un des deux effectifs  $n_1$  ou  $n_2$  n'est pas assez grand pour appliquer le TCL, on ne peut pas utiliser les résultats de la section précédente !
- ▶ Cependant, on peut construire un test analogue dans le cas où les deux  $échantillons sont gaussiens.$
- ► On suppose dans la suite que  $X_i \sim \mathcal{N}(\mu_1, \sigma_1^2)$ ,  $i = 1, \ldots, n_1$  et  $Y_i \sim \mathcal{N}(\mu_2, \sigma_2^2), i = 1, ..., n_2.$

<span id="page-27-0"></span> $\Box$ 2.2 Test de comparaison de deux espérances sur échantillons indépendants

 $-2.2.2$  Petits échantillons gausssiens

Supposons qu'on teste :

 $H_0$  :  $\mu_1 = \mu_2$  contre  $H_1$  :  $\mu_1 \neq \mu_2$ 

Le test est encore fondé sur la différence  $X_{n_1} - Y_{n_2}$ . Dans le cas gaussien, on connaît la loi exacte de  $\mathcal{X}_{n_1}$  et  $\mathcal{Y}_{n_2}$  :

$$
\overline{X_{n_1}} \sim \mathcal{N}\left(\mu_1, \frac{\sigma_1^2}{n_1}\right) \quad \text{et} \quad \overline{Y_{n_2}} \sim \mathcal{N}\left(\mu_2, \frac{\sigma_2^2}{n_2}\right).
$$

Par indépendance des deux échantillons,

$$
\overline{X_{n_1}} - \overline{Y_{n_2}} \sim \mathcal{N}\left(\mu_1 - \mu_2, \frac{\sigma_1^2}{n_1} + \frac{\sigma_2^2}{n_2}\right).
$$

Sous  $H_0$ ,

$$
\overline{X_{n_1}} - \overline{Y_{n_2}} \sim \mathcal{N}\left(0, \frac{\sigma_1^2}{n_1} + \frac{\sigma_2^2}{n_2}\right) \quad \text{soit encore} \quad \frac{\overline{X_{n_1}} - \overline{Y_{n_2}}}{\sqrt{\frac{\sigma_1^2}{n_1} + \frac{\sigma_2^2}{n_2}}} \sim \mathcal{N}\left(0, 1\right).
$$

<span id="page-28-0"></span> $\Box$ 2.2 Test de comparaison de deux espérances sur échantillons indépendants

 $L_{2.2.2}$  Petits échantillons gausssiens

# (i) Cas où les variances  $\sigma_1^2$  et  $\sigma_2^2$  sont connues

La statistique de test est

$$
T_{n_1,n_2}=\frac{\overline{X_{n_1}}-\overline{Y_{n_2}}}{\sqrt{\frac{\sigma_1^2}{n_1}+\frac{\sigma_2^2}{n_2}}}.
$$

Sous  $H_0$ ,  $T_{n_1,n_2} \sim \mathcal{N}(0, 1)$  et on procède de la même manière que précédemment.

<span id="page-29-0"></span> $\Box$ 2.2 Test de comparaison de deux espérances sur échantillons indépendants

 $-2.2.2$  Petits échantillons gausssiens

## (ii) Cas où les variances  $\sigma_1^2$  et  $\sigma_2^2$  sont inconnues mais égales

▶ On estime la valeur commune  $\sigma^2$  par la moyenne pondérée par les effectifs  $(n_1 - 1)$  et  $(n_2 - 1)$  des deux variances d'échantillons  $\mathcal{S}^2_1$  et  $\mathcal{S}^2_2$  :

$$
S^2=\frac{(n_1-1)S_1^2+(n_2-1)S_2^2}{n_1+n_2-2}
$$

de sorte que  $\sigma_1^2/n_1 + \sigma_2^2/n_2 = \sigma^2\left(1/n_1 + 1/n_2\right)$  est estimée par  $S^2(1/n_1+1/n_2)$ .

 $\triangleright$  On utilise alors la statistique de test

$$
\mathcal{T}_{n_1,n_2}=\frac{\overline{X_{n_1}}-\overline{Y_{n_2}}}{\sqrt{S^2\left(\frac{1}{n_1}+\frac{1}{n_2}\right)}}.
$$

On montre que dans le cas gaussien, sous  $H_0$ ,

$$
T_{n_1,n_2}\sim St(n_1+n_2-2).
$$

<span id="page-30-0"></span> $\Box$ 2.2 Test de comparaison de deux espérances sur échantillons indépendants

 $-2.2.2$  Petits échantillons gausssiens

(iii) Cas où  $\sigma_1^2$  et  $\sigma_2^2$  sont inconnues mais pas forcément égales (test de Welch)

- $\blacktriangleright$  Les solutions ne sont pas satisfaisantes pour des petits échantillons lorsque les variances sont différentes et inconnues.
- $\triangleright$  Néanmoins, lorsque les deux échantillons sont gaussiens et que les variances sont inconnues et différentes, on peut montrer que la statistique

$$
T_{n_1,n_2} = \frac{\overline{X_{n_1}} - \overline{Y_{n_2}}}{\sqrt{\frac{S_1^2}{n_1} + \frac{S_2^2}{n_2}}}
$$

suit, sous H<sub>0</sub>, une loi de Student  $St(\nu)$  avec  $\nu$ , l'entier naturel le plus proche du quotient :

$$
\left(\frac{s_1^2}{n_1}+\frac{s_2^2}{n_2}\right)^2/\left[\frac{\left(\frac{s_1^2}{n_1}\right)^2}{n_1-1}+\frac{\left(\frac{s_2^2}{n_2}\right)^2}{n_2-1}\right].
$$

<span id="page-31-0"></span> $\Box$ 2.2 Test de comparaison de deux espérances sur échantillons indépendants

 $-2.2.2$  Petits échantillons gausssiens

### Exemple 4

On cherche à savoir si le rythme cardiaque d'un individu augmente lorsque l'individu est soumis à un stress. Pour cela, on mesure le rythme cardiaque de 5 individus avant une séance de cinéma passant un film d'horreur, et le rythme cardiaque de 5 autres individus après la séance de cinéma. On suppose que le rythme cardiaque d'un individu est une variable aléatoire de loi normale. Les rythmes cardiaques observés sont les suivants :

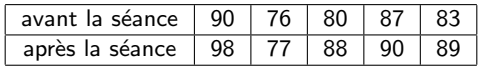

1. Le rythme cardiaque augmente t-il de manière significative avec le stress? 2. Calculer le degré de signification du test.

<span id="page-32-0"></span> $\Box$ 2.2 Test de comparaison de deux espérances sur échantillons indépendants

 $-2.2.2$  Petits échantillons gausssiens

## Exemple 5

On admet que la production de lait d'une vache normande (respectivement hollandaise) est une v.a. de loi  $\mathcal{N}(\mu_1, \sigma_1^2)$  (respectivement  $\mathcal{N}(\mu_2, \sigma_2^2)$ ). Un producteur de lait souhaite comparer le rendement des vaches normandes et hollandaises de son unité de production. Les relevés de production de lait (exprimée en litres) de 10 vaches normandes et hollandaises ont donné les résultats suivants :

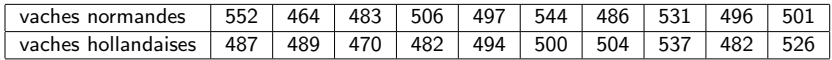

Les deux races de vaches laitières ont-elles le même rendement ?

 $\Box$ 2.2 Test de comparaison de deux espérances sur échantillons indépendants

 $-2.2.2$  Petits échantillons gausssiens

#### Application avec R

Si on suppose l'égalité des variances :

 $> x < -c(552, 464, 483, 506, 497, 544, 486, 531, 496, 501)$  $> y < -c(487, 489, 470, 482, 494, 500, 504, 537, 482, 526)$  $> t.test(x, y, var.equals = T)$ 

Two Sample t-test

data :  $x$  and  $y$ 

 $t = 0.8074$ , df = 18, p-value = 0.43

alternative hypothesis : true difference in means is not equal to 0 95 percent confidence interval :

−14.25774 32.05774

sample estimates : mean of  $x$  mean of  $y$ 506.0 497.1

 $\Box$ 2.2 Test de comparaison de deux espérances sur échantillons indépendants

 $-2.2.2$  Petits échantillons gausssiens

#### Application avec R

Si on ne suppose pas l'égalité des variances :

 $> x < -c(552, 464, 483, 506, 497, 544, 486, 531, 496, 501)$  $> y < -c(487, 489, 470, 482, 494, 500, 504, 537, 482, 526)$  $> t.test(x, y, var.equals = F)$ 

#### Welch Two Sample t-test

data :  $x$  and  $y$ 

 $t = 0.8074$ , df = 16.553, p-value = 0.4309

alternative hypothesis : true difference in means is not equal to 0 95 percent confidence interval :

#### −14.40370 32.20370

sample estimates : mean of  $x$  mean of  $y$ 506.0 497.1 Conclusion : Au risque 5%, le test n'est pas significatif.

<span id="page-35-0"></span> $-2.2$  Test de comparaison de deux espérances sur échantillons indépendants

[2.2.3 Remarques importantes](#page-35-0)

### Utilisation en pratique (remarques importantes)

- $\blacktriangleright$  En pratique on préférera utiliser la version asymptotique du test (section 2.2.1) si les tailles d'échantillon le permettent.
- $\triangleright$  Si l'un des deux échantillons est trop petit on utilisera généralement un test nonparamétrique pour comparer les distributions (cours du S4 pour le groupe A).
- $\triangleright$  Alternativement on peut utiliser le test dans le cas gaussien (section 2.2.2). Pour cela, il faut que d'autres études aient montré que les deux variables  $(X \text{ et } Y)$  sont bien gaussiennes. Ce qui est rare et souvent sujet à débat

► La règle  $n_1 > 30$  et  $n_2 > 30$  pour appliquer le test asymptotique est arbitraire ! En pratique, on peut vouloir imposer une règle plus stricte : par exemple pour un test univarié j'utilise personnellement la règle  $n > 50$ et pour un test bivarié j'utilise  $n_1 > 50$  et  $n_2 > 50$ . Si ces conditions ne sont pas vérifiées j'opte pour un test nonparamétrique.

<span id="page-36-0"></span> $-2.2$  Test de comparaison de deux espérances sur échantillons indépendants

[2.2.3 Remarques importantes](#page-36-0)

### Utilisation en pratique (remarques importantes - suite)

- **In Pratique on ne sait jamais si les variances des deux groupes sont** égales et donc on utilisera toujours le test à variances inégales ! On fait des tests à variances égales dans les exercices de TD, sur les petits échantillons, pour pouvoir faire les calculs car les degrés de liberté du test de Welch sont pénibles à calculer. Mais en pratique on suppose toujours les variances inégales, les logiciels n'ont pas de problèmes pour faire les calculs.
- Il ne faut pas "enchainer" les tests : tester d'abord l'égalité des variances pour ensuite décider si l'on fait le test de comparaison des espérances à variances égales ou non est une **mauvaise pratique** (problème de multi-tests) car la décision finale n'aura pas le bon risque de première espèce ! !
- ▶ De la même manière, tester si les échantillons sont gaussiens (avec un test de Shapiro-Wilks par exemple) pour pouvoir appliquer le test de comparaison d'espérance dans le cas gaussien est aussi une *mauvaise* pratique (problème de multi-tests).

<span id="page-37-0"></span>[2.3 Test de comparaison de deux proportions](#page-37-0)

### 2.3 Test de comparaison de deux proportions

- **In** On souhaite comparer deux proportions  $p_1$  et  $p_2$  d'individus possèdant un même caractère dans deux populations différentes.
- **IF** Par exemple,  $p_1$  représente la proportion de favorables à un candidat dans une ville V1, et  $p_2$  la proportion de favorables à ce candidat dans une autre ville V2
- ▶ On peut se demander si la proportion de favorables au candidat est la même dans les deux villes, auquel cas on testera

 $H_0$ :  $p_1 = p_2$  contre  $H_1$ :  $p_1 \neq p_2$ 

- $\blacktriangleright$  On va donc considérer deux échantillons indépendants  $(X_1, \dots, X_{n_1})$  de loi  $\mathcal{B}(p_1)$ , et  $(Y_1, \cdots, Y_{n_2})$  de loi  $\mathcal{B}(p_2)$ .
- $\triangleright$  Dans le cas de l'exemple,  $X_i$  représente l'opinion du ième électeur dans V1.  $Y_i$  dans V2.
- La proportion théorique  $p_1$  (resp.  $p_2$ ) est estimée par la proportion aléatoire  $n_1^{-1} \sum_{i=1}^{n_1} X_i = \overline{X_{n_1}}$  (resp.  $n_2^{-1} \sum_{i=1}^{n_2} Y_i = \overline{Y_{n_2}}$ ).

<span id="page-38-0"></span> $L_{2.3}$  Test de comparaison de deux proportions

▶ On rappelle que 
$$
\mathbb{E}(X_i) = p_1
$$
,  $\text{Var}(X_i) = p_1(1 - p_1)$ ,  $\mathbb{E}(Y_i) = p_2$ ,  $\text{Var}(Y_i) = p_2(1 - p_2)$ ,  $\mathbb{E}(\overline{X_{n_1}}) = p_1$ ,  $\text{Var}(\overline{X_{n_1}}) = p_1(1 - p_1)/n_1$ ,  $\mathbb{E}(\overline{Y_{n_2}}) = p_2$  et  $\text{Var}(\overline{Y_{n_2}}) = p_2(1 - p_2)/n_2$ .

- ► Le test est fondé sur l'écart  $\overline{X_{n_1}} \overline{Y_{n_2}}$  entre les deux proportions aléatoires observées dans les échantillons, v.a. dont il faut connaître la loi sous  $H_0$ .
- Si les tailles d'échantillons  $n_1$  et  $n_2$  sont suffisamment importantes, le TCL s'applique et on a

$$
\overline{X_{n_1}} \approx \mathcal{N}\left(p_1, \frac{p_1(1-p_1)}{n_1}\right) \quad \text{et} \quad \overline{Y_{n_2}} \approx \mathcal{N}\left(p_2, \frac{p_2(1-p_2)}{n_2}\right)
$$

 $\triangleright$  soit encore, sous  $H_0$ 

$$
\frac{\overline{X_{n_1}}-\overline{Y_{n_2}}}{\sqrt{\frac{\rho_1(1-\rho_1)}{n_1}+\frac{\rho_2(1-\rho_2)}{n_2}}} \approx \mathcal{N}\left(0,1\right)
$$

<span id="page-39-0"></span>Chapitre II. Tests de comparaison d'échantillons [2.3 Test de comparaison de deux proportions](#page-39-0)

> **In** On connaît la loi de cette v.a. sous  $H_0$ , mais on ne peut l'utiliser comme statistique de test car on ne connaît pas la valeur de  $p_1(1-p_1)/n_1 + p_2(1-p_2)/n_2$ . Il faut donc estimer cette quantité sous  $H_0$ .

Sous  $H_0$ ,  $p_1 = p_2 = p$ , et on estime la valeur commune p par

$$
P_n = \frac{\sum_{i=1}^{n_1} X_i + \sum_{i=1}^{n_2} Y_i}{n_1 + n_2} = \frac{n_1 \overline{X_{n_1}} + n_2 \overline{Y_{n_2}}}{n_1 + n_2}.
$$

 $P_n$  est la proportion aléatoire observée sur les deux échantillons (on note *n* la taille d'échantillon globale,  $n = n_1 + n_2$ ).

 $\triangleright$  On estime alors (sous  $H_0$ )  $p_1(1-p_1)/n_1+p_2(1-p_2)/n_2=p(1-p)(1/n_1+1/n_2)$  par  $P_n(1 - P_n)(1/n_1 + 1/n_2)$ . On construit le test à partir de la statistique

$$
T_{n_1,n_2} = \frac{\overline{X_{n_1}} - \overline{Y_{n_2}}}{\sqrt{P_n(1 - P_n)\left(\frac{1}{n_1} + \frac{1}{n_2}\right)}}
$$

<span id="page-40-0"></span>[2.3 Test de comparaison de deux proportions](#page-40-0)

Sous les hypothèses suivantes :

- ▶  $n = n_1 + n_2$  suffisamment "grand" (en théorie  $n > 30$ ),
- $\triangleright$   $n_1p_n \geq 5, n_1(1 p_n) \geq 5$  et  $n_2p_n \geq 5, n_2(1 p_n) \geq 5$ , où  $p_n$  est la réalisation de  $P_n$ ,

alors  $T_{n_1,n_2} \approx \mathcal{N}(0,1)$ .

Règle de décision :

- $\blacktriangleright$  si  $|T_{n_1,n_2}| > c_{\alpha}$  on rejette  $H_0$ ,
- $\blacktriangleright$  si  $|T_{n_1,n_2}|\leq c_\alpha$ , on ne rejette pas  $H_0$ ,

où le seuil  $c_\alpha$  est choisi tel que  $\mathbb{P}_{H_0}(|\mathcal{T}_{n_1,n_2}|>c_\alpha)=\alpha$  ; la valeur de  $c_\alpha$  est lue dans la table de la  $\mathcal{N}(0, 1)$ .

<span id="page-41-0"></span> $-2.3$  Test de comparaison de deux proportions

# Exemple 6

A la sortie de deux salles de cinéma donnant le même film, on a interrogé des spectateurs quant à leur opinion sur le film. Les résultats de ce sondage d'opinion sont les suivants :

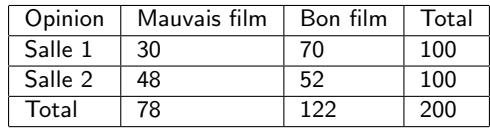

L'opinion est-elle significativement liée à la salle ?

<span id="page-42-0"></span>[2.3 Test de comparaison de deux proportions](#page-42-0)

Soit  $p_1$  (resp.  $p_2$ ) la proportion de gens de la salle 1 (resp. salle 2) ayant une mauvaise opinion du film.

- ▶ On veut tester  $H_0$  :  $p_1 = p_2$  contre  $H_1$  :  $p_1 \neq p_2$ .
- Soit  $X_i$  (resp.  $Y_i$ ) la v.a. représentant l'opinion du ième spectateur interrogé dans la salle 1 (resp. salle 2).  $X_i = 1$  si le ième spectateur interrogé dans la salle 1 a une mauvaise opinion.  $X_i = 0$  sinon.

$$
\blacktriangleright X_i \sim \mathcal{B}(p_1) \text{ et } Y_i \sim \mathcal{B}(p_2).
$$

- $\blacktriangleright$  On note  $\overline{X_{n_1}}$  (resp.  $\overline{Y_{n_2}}$ ) la proportion empirique de spectateurs interrogés dans la salle 1 (resp. salle 2) ayant une mauvaise opinion
- La statistique de test est

$$
T_{n_1,n_2} = \frac{\overline{X_n} - \overline{Y_n}}{\sqrt{P_n(1 - P_n)\left(\frac{1}{n_1} + \frac{1}{n_2}\right)}}
$$

où  $P_n = (n_1X_{n_1} + n_2Y_{n_2})/(n_1 + n_2)$ .

I L'effectif global  $n_1 + n_2 = 200$  est suffisamment grand et  $p_n = (30 + 48)/200 = 0.39$ , on a bien  $n_1p_n \ge 5$ ,  $n_1(1 - p_n) \ge 5$  et  $n_2p_n \geq 5$ ,  $n_2(1-p_n) \geq 5$ . On en déduit que  $T_{n_1,n_2} \approx \mathcal{N}(0,1)$  sous  $H_0$ .

<span id="page-43-0"></span>[2.3 Test de comparaison de deux proportions](#page-43-0)

## Règle de décision :

 $\blacktriangleright$  si  $|T_{n_1,n_2}| > c_{\alpha}$  on rejette  $H_0$ ,

 $\blacktriangleright$  si  $|T_{n_1,n_2}|\leq c_\alpha$ , on ne rejette pas  $H_0$ ,

où le seuil  $c_\alpha$  est choisi tel que  $\mathbb{P}_{H_0}(|{\mathcal T}_{n_1,n_2}|>c_\alpha)=\alpha=5\%$  ; la valeur de  $c_{\alpha} = 1,96$  est lue dans la table de la loi  $\mathcal{N}(0,1)$ .

<u>Mise en oeuvre</u> : soient  $\overline{x_{n_1}}$ ,  $\overline{y_{n_2}}$ ,  $p_n$  les réalisations de  $X_{n_1}$ ,  $Y_{n_2}$ ,  $P_n$ .  $\overline{x_n} = 30/100$ ,  $\overline{y_n} = 48/100$ ,  $p_n = (30 + 48)/200 = 0.39$ . Ainsi,  $t_n = (\overline{{x_{n_1}}} - \overline{{y_{n_2}}})/\sqrt{p_n(1-p_n)(1/100+1/100)} = -2.61$ .  $|t_n| = 2.61 > 1.96 = \textit{c}_\alpha$  : il y a une différence significative entre les deux salles au niveau 5%.

#### Degré de signification :

$$
\text{p-valueur} = \mathbb{P}_{H_0}(|\mathcal{T}_{n_1,n_2}| > 2.61) = 2(1-\mathbb{P}_{H_0}(\mathcal{T}\leq 2.61)) = 2(1-0.995) = 0.01.
$$

<span id="page-44-0"></span>[2.3 Test de comparaison de deux proportions](#page-44-0)

### **Remarques**

- ► Les conditions  $n_1p_n \geq 5$ ,  $n_1(1-p_n) \geq 5$  et  $n_2p_n \geq 5$ ,  $n_2(1-p_n) \geq 5$  sont primordiales et doivent toujours être vérifiées.
- la condition  $n = n_1 + n_2 > 30$  est **arbitraire** et optimiste. Personnellement j'utilise la condition plus stricte  $n > 50$ .
- $\triangleright$  Si les conditions d'application du test de proportion ne sont pas vérifiées, on pourra opter pour le test de Fisher exact. Ce test est exact et n'a aucune condition d'application. Il peut cependant être long à implémenter en pratique si la taille d'échantillon  $n$  est grande.
- $\triangleright$  Sous R, le test de proportion s'implémente en utilisant la commande prop.test
- In Sous R, le test de Fisher exact s'implémente en utilisant la commande fisher.test

<span id="page-45-0"></span>Application avec R sur l'exemple 6 - test de proportion

```
> tabcont = matrix(c(30, 48, 70, 52), ncol = 2)
> prop.test(tabcont, correct = FALSE)
```
2-sample test for equality of proportions without continuity correction data : tabcont

$$
X\text{-squared} = 6.8096, df = 1, p\text{-value} = 0.009067
$$

alternative hypothesis : two.sided 95 percent confidence interval :

 $-0.31287342 - 0.04712658$ 

sample estimates : prop 1 prop 2 0.30 0.48

<span id="page-46-0"></span>Application avec R sur l'exemple 6 - test de Fisher exact

 $>$  fisher.test(tabcont)

Fisher's Exact Test for Count Data

data : tabcont

 $p$ -value = 0.01348

alternative hypothesis : true odds ratio is not equal to 1 95 percent confidence interval :

0.2488590 0.8626843

sample estimates : odds ratio 0.4661054

<span id="page-47-0"></span>[2.4 Test de comparaison de deux variances \(cas gaussien\) : test de Fisher](#page-47-0)

### 3.4 Test de comparaison de deux variances (cas gaussien) : test de Fisher

- ► On souhaite comparer les variances  $\sigma_1^2$  et  $\sigma_2^2$  d'un même caractère dans deux populations différentes.
- $\blacktriangleright$  Le test de Fisher ne fonctionne que si le caractère est distribué dans les deux populations suivant une loi normale.
- ► On considère deux échantillons gaussiens  $(X_1, \ldots, X_{n_1})$ ,  $X_i \sim \mathcal{N}(\mu_1, \sigma_1)$ et  $(Y_1,\ldots,Y_{n_2})$ ,  $Y_i \sim \mathcal{N}(\mu_2,\sigma_2)$ .

Soient  $\overline{X_{n_1}} = \sum_{i=1}^{n_1} X_i/n_1$  estimateur de  $\mu_1$ ,  $\overline{Y_{n_2}} = \sum_{i=1}^{n_2} Y_i/n_2$  estimateur de  $\mu_2$ ,

$$
S_1^2 = \sum_{i=1}^{n_1} (X_i - \overline{X_{n_1}})^2 / (n_1 - 1)
$$

estimateur de  $\sigma_1^2$ , et

$$
S_2^2 = \sum_{i=1}^{n_2} (Y_i - \overline{Y_{n_2}})^2 / (n_2 - 1)
$$

estimateur de  $\sigma_2^2$ .

<span id="page-48-0"></span>[2.4 Test de comparaison de deux variances \(cas gaussien\) : test de Fisher](#page-48-0)

▶ On veut comparer  $\sigma_1^2$  et  $\sigma_2^2$  : à partir des variances observées  $S_1^2$  et  $S_2^2$ , peut-on dire si  $\sigma_1^2 = \sigma_2^2$ ?

On va donc construire le test de  $H_0$  :  $\sigma_1^2 = \sigma_2^2$  contre  $H_1$  :  $\sigma_1^2 \neq \sigma_2^2$ .

 $\blacktriangleright$  Sous  $H_0$ .

$$
\sigma_1^2 = \sigma_2^2, \text{ i.e. } \sigma_1^2/\sigma_2^2 = 1.
$$

- $\blacktriangleright$  Le test va alors être fondé sur le rapport  $S_1^2/S_2^2$  que l'on comparera à la valeur de référence 1.
- $\triangleright$  Si ce rapport est significativement différent de 1, on rejettera  $H_0$ , sinon on ne rejettera pas  $H_0$ .
- ▶ Quelle est la loi de la statistique de test  $T = S_1^2/S_2^2$  sous  $H_0$ ?

<span id="page-49-0"></span>[2.4 Test de comparaison de deux variances \(cas gaussien\) : test de Fisher](#page-49-0)

Loi de la statistique de test  $T = S_1^2/S_2^2$  sous  $H_0$ 

#### Rappel : Loi de Fisher

► Soient X, Y deux v.a. indépendantes telles que  $X \sim \chi^2(d_1)$  et  $Y \sim \chi^2(d_2)$ . Alors la v.a.

 $(X/d_1)/(Y/d_2) \sim \mathcal{F}(d_1, d_2)$ ,

 $\mathcal{F}(d_1, d_2)$  étant la loi de de Fisher à  $d_1$  et  $d_2$  degrés de liberté.

I La loi de Fisher est une loi non symétrique et une v.a. de Fisher ne prend que des valeurs positives.

<span id="page-50-0"></span>[2.4 Test de comparaison de deux variances \(cas gaussien\) : test de Fisher](#page-50-0)

Loi de la statistique de test  $T = S_1^2/S_2^2$  sous  $H_0$ 

Puisque les échantillons sont gaussiens, on sait que

$$
\frac{(n_1-1)S_1^2}{\sigma_1^2} \sim \chi^2(n_1-1) \quad \text{et} \quad \frac{(n_2-1)S_2^2}{\sigma_2^2} \sim \chi^2(n_2-1).
$$

 $\triangleright$  De plus, ces deux v.a. sont indépendantes.

 $\triangleright$  On a donc

$$
\frac{\frac{(n_1-1)S_1^2}{\sigma_1^2}/(n_1-1)}{\frac{(n_2-1)S_2^2}{\sigma_2^2}/(n_2-1)}\sim \frac{\chi^2(n_1-1)/(n_1-1)}{\chi^2(n_2-1)/(n_2-1)}\sim \mathcal{F}(n_1-1,n_2-1).
$$

► Or sous  $H_0$ ,  $\sigma_1^2 = \sigma_2^2$ , donc  $T = S_1^2 / S_2^2 \sim \mathcal{F}(n_1 - 1, n_2 - 1)$  sous  $H_0$ .

<span id="page-51-0"></span>[2.4 Test de comparaison de deux variances \(cas gaussien\) : test de Fisher](#page-51-0)

#### Règle de décision

▶ si 
$$
T < c_{\alpha}
$$
  $(c_{\alpha} < 1)$  ou si  $T > d_{\alpha}$   $(d_{\alpha} > 1)$  on rejette  $H_0$ ,

▶ si 
$$
c_{\alpha} \leq T \leq d_{\alpha}
$$
, on ne rejette pas  $H_0$ .

Les seuils  $c_{\alpha}$  et  $d_{\alpha}$  sont choisis tels que :

 $\mathbb{P}_{H_0}$ (rejeter  $H_0)=\mathbb{P}_{H_0}(T< c_\alpha$  ou  $T>d_\alpha)=\mathbb{P}_{H_0}(T< c_\alpha)+\mathbb{P}_{H_0}(T>d_\alpha)=\alpha$ 

avec  $\alpha$  fixé à l'avance.

 $\triangleright$  Or sous  $H_0$ ,  $\mathcal{T} \sim \mathcal{F}(n_1 - 1, n_2 - 1)$ , donc les valeurs de  $c_\alpha$  et  $d_\alpha$  sont lues dans la table de la loi de Fisher  $\mathcal{F}(n_1 - 1, n_2 - 1)$  tels que

$$
\mathbb{P}(\mathcal{F}(n_1-1,n_2-1)
$$

et

$$
\mathbb{P}(\mathcal{F}(n_1-1,n_2-1)>d_\alpha)=\alpha/2,
$$

 $c.\grave{a}.d$ 

$$
\mathbb{P}(\mathcal{F}(n_1-1,n_2-1)\leq d_{\alpha})=1-\alpha/2.
$$

<span id="page-52-0"></span>[2.4 Test de comparaison de deux variances \(cas gaussien\) : test de Fisher](#page-52-0)

#### **Remarques**

- $\blacktriangleright$  Il y a donc deux bornes à lire dans la table de la loi de Fisher.
- La valeur de  $d_{\alpha}$  (> 1) se lit directement dans la table de  $\mathcal{F}(n_1 - 1, n_2 - 1).$
- En revanche, la lecture de  $c_{\alpha}$  pose plus de problème car  $c_{\alpha} < 1$ .
- ▶ Mais on rappelle que si  $F \sim \mathcal{F}(d_1, d_2)$ , alors  $\frac{1}{F} \sim \mathcal{F}(d_2, d_1)$ , et donc pour lire une valeur plus petite que 1, il suffit de prendre l'inverse de la valeur lue dans la table  $\mathcal{F}(d_2, d_1)$  où l'on a inversé les degrés de liberté.

$$
\blacktriangleright \text{ Ainsi, si } F \sim \mathcal{F}(n_1-1, n_2-1) \text{ et si } c_{\alpha} < 1,
$$

$$
\mathbb{P}(F < c_{\alpha}) = \mathbb{P}(1/F > 1/c_{\alpha}) = \alpha/2
$$

et

$$
\mathbb{P}(1/\digamma\leq 1/c_\alpha)=1-\alpha/2.
$$

 $1/c_{\alpha}$  est égal au quantile d'ordre  $1 - \alpha/2$  de la loi  $\mathcal{F}(n_2 - 1, n_1 - 1)$ .

<span id="page-53-0"></span>[2.4 Test de comparaison de deux variances \(cas gaussien\) : test de Fisher](#page-53-0)

## **Exemples**

- 1. Tester l'égalité des variances dans l'exemple du test de comparaison de moyennes du cas gaussien sur les vaches hollandaises et normandes.
- 2. Dans deux Unités d'Enseignement et de Recherche (UER), U1 et U2, de psychologie, on suppose que les notes de statistiques des étudiants suivent des lois normales. On observe les résultats suivants sur un échantillon de 25 étudiants de l'UER  $1/1$  et de 10 étudiants de l'UER  $1/2$  :

$$
\sum_{i=1}^{25} x_i = 310 \quad \sum_{i=1}^{25} x_i^2 = 3916 \quad \sum_{i=1}^{10} y_i = 129 \quad \text{et} \quad \sum_{i=1}^{10} y_i^2 = 1709.1
$$

où  $x_i$  (respectivement  $y_i$ ) désigne la note obtenue par le  $i^{\text{ème}}$  étudiant de l'échantillon de  $U1$  (respectivement  $U2$ ).

Peut-on dire que les variances des notes de statistiques dans les deux UER sont significativement différentes ? (on prendra un risque de  $5\%$ ).

### <span id="page-54-0"></span>2.5 Test asymptotique de comparaison de deux variances (cas non-gaussien)

- $\blacktriangleright$  Le test de Fisher n'est valide que si les variables aléatoires X et Y sont gaussiennes. Il n'y a pas de résultat asymptotique pour le test de Fisher !
- $\blacktriangleright$  En pratique ce test est rarement utilisé à cause des trop fortes hypothèses nécessaires sur la loi des échantillons.
- $\blacktriangleright$  Il existe un test asymptotique de comparaison des variances que l'on pourra utiliser quand  $n_1$  et  $n_2$  sont grands.

On note  $A_i=(X_i-\overline{X_{n_1}})^2$  et  $B_i=(Y_i-\overline{Y_{n_2}})^2$ . La statistique de test est :

$$
T_{n_1,n_2}=\frac{\overline{A_{n_1}}-\overline{B_{n_2}}}{\sqrt{\frac{S_A^2}{n_1}+\frac{S_B^2}{n_2}}},
$$

avec

$$
S_A^2=\frac{1}{n_1-1}\sum_{i=1}^{n_1}(A_i-\overline{A_{n_1}})^2\quad\text{et}\quad S_B^2=\frac{1}{n_2-1}\sum_{i=1}^{n_2}(B_i-\overline{B_{n_2}})^2.
$$

<span id="page-55-0"></span>[2.5 Test asymptotique de comparaison de deux variances \(cas non-gaussien\)](#page-55-0)

2.5 Test asymptotique de comparaison de deux variances (cas non-gaussien)

▶ C'est un test de type "Welch" : on calcule la statistique de Welch (voir Section 2.2.1 b.) sur les variables  $A_i$  et  $B_i$ .

$$
\blacktriangleright \text{ Sous } (H_0), \ T_{n_1,n_2} \approx \mathcal{N}(0,1).
$$

Pour le test  $H_0$  :  $\sigma_1^2 = \sigma_2^2$  contre  $H_1$  :  $\sigma_1^2 \neq \sigma_2^2$  on a la règle de décision suivante :

- Si  $|T_{n_1,n_2}| > c_{\alpha}$  on rejette  $(H_0)$ .
- $\blacktriangleright$  Si  $|T_{n_1,n_2}|\leq c_{\alpha}$  on ne rejette pas  $(H_0)$ ,

où le seuil  $c_\alpha$  est choisi tel que  $\mathbb{P}_{H_0}(|\mathcal{T}_{n_1,n_2}|>c_\alpha)=\alpha$  ; la valeur de  $c_\alpha$  est lue dans la table de la  $\mathcal{N}(0, 1)$ .

<span id="page-56-0"></span> $-2.6$  Remarques sur le risque de première espèce et la p-valeur

- $\blacktriangleright$  La p-valeur contient plus d'informations que le risque de première espèce, elle nous donne le plus petit risque de première espèce pour lequel on rejette  $H_0$ . Quand on analyse des données, on préférera renvoyer la p-valeur plutôt que de donner le résultat (rejet ou non rejet de  $H_0$ ) pour un risque de première espèce fixé.
- ▶ C'est pour cela que les logiciels ne renvoient que la p-valeur et ne se fixent pas de risque de première espèce.
- ▶ On peut l'interpréter très simplement en pratique, en disant que si l'on rejette  $H_0$  on a une erreur de se tromper en affirmant cela égale à la p-valeur.
- ▶ Dans un rapport, il faut toujours donner la valeur exacte de la p-valeur et ne jamais donner des informations du type : "p-valeur $> 5\%$ " sans donner explicitement la p-valeur, car ce genre de résultats est très peu informatif.

<span id="page-57-0"></span>En pratique, il existe deux types d'études :

- 1. Les études ou le risque de première espèce est pré-défini. C'est le cas dans les essais cliniques par exemple, où le nombre de patients à inclure dans l'étude est pré-déterminé. Un calcul de puissance a été effectué au préalable, tel que, pour un risque de première espèce fixé (typiquement 5%), on calcule le nombre de patient nécessaires pour obtenir un test avec une certaine puissance (par exemple 80% ou 90%).
	- Dans ces études là, il est normal de se fixer comme risque de première espèce le risque qui a été fixé dans le calcul des patients.
	- $\triangleright$  On rejette alors  $H_0$  si la p-valeur est plus petite que le seuil fixé à l'avance.
	- $\triangleright$  Si on ne rejette pas  $H_0$ , on fera toutefois attention dans l'interprétation à distinguer les p-valeurs proches du seuil et celles qui sont beaucoup plus grandes. Par exemple, pour un test à  $5\%$ . une p-valeur égale à  $6\%$  et une p-valeur égale à  $80\%$  ne disent pas du tout la même chose. Dans le premier cas, on peut penser qu'il faudrait refaire l'étude avec un échantillon plus grand, dans le second cas on est quasiment sûr que c'est  $H_0$  qui est "vrai".
- <span id="page-58-0"></span>2. Les autre types d'études, où on a obtenu les données sans faire de calcul de puissance préalable et sans s'être fixé de seuil. C'est typiquement le cas dans les études dites observationnelles. Pour ces études, il n'y a aucune raison de se fixer de seuil ! L'interprétation de la p-valeur devient arbitraire, on peut se fixer par exemple la grille de lecture suivante :
	- $\triangleright$  0  $\lt$  p-valeur  $\lt$  1% : le test est extrêmement significatif, on rejette  $H_0$  avec un risque égal à la p-valeur de se tromper.
	- $1\%$  < p-valeur < 5% : le test est fortement significatif, on rejette  $H_0$  avec un risque égal à la p-valeur de se tromper.
	- $\triangleright$  5%  $\lt$  p-valeur  $\lt$  10% : les données semblent indiquer que  $H_1$  est vraie, on a plutôt tendance à rejetter  $H_0$  avec un risque égal à la p-valeur de se tromper.
	- $10\%$  < p-valeur < 15% : il est difficile de conclure, mais on préféra dire qu'au vu des données il n'est pas possible de rejeter  $H_0$ . Il faudrait éventuellement refaire une étude, peut être avec plus de données pour discriminer entre  $H_0$  et  $H_1$ .
	- $\triangleright$  15%  $\lt$  p-valeur : on dira qu'au vu des données, il n'est pas possible de rejeter  $H_0$ .

## <span id="page-59-0"></span>Données Evans

- $\blacktriangleright$  La base de données Evans contient les informations sur une cohorte de 609 hommes avant été suivis sur une période de 7 ans. Le but de l'étude est d'étudier les facteurs de risque de l'apparition d'une maladie cardiaque des coronaires.
- ▶ Nous nous intéresserons uniquement à comparer la distribution de l'âge (au début de l'étude) en fonction de la présence ou pas d'une maladie cardiaque des coronaires chez les patients. L'âge est-il le même chez les patients malades que chez les non malades ? En terme d'espérance ? En terme de variance ?
- Soit  $X_1, \ldots, X_{n_1}$  (resp.  $Y_1, \ldots, Y_{n_2}$ ) l'âge des patients non malades (resp. malades) d'espérance inconnue  $\mu_1$  (resp.  $\mu_2)$  et de variance inconnue  $\sigma_1^2$ (resp.  $\sigma_2^2$ ). On suppose  $X_i$  indépendant de  $Y_j$ ,  $i = 1, \ldots, n_1$ ,  $j = 1, \ldots, n_2$ .
- $n_1 = 538$  et  $n_2 = 71$ ; on est dans le cas de grand échantillons.

<span id="page-60-0"></span>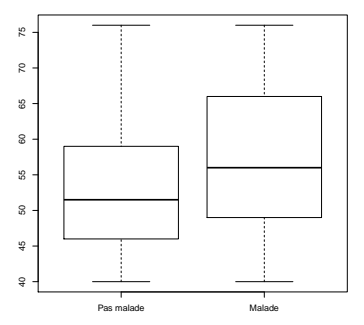

**Distribution de l'âge en fonction du statut malade**

- $\blacktriangleright \overline{x_n} = 53.23, \overline{y_n} = 57.25, s_1 = 9.04, s_2 = 10.13.$
- ▶ D'un point de vue descriptif les distributions semblent différentes. Les patients malades ont tendance à être plus âgés que les patients non malades. La dispersion semble être légèrement plus grande chez les malades également.

#### <span id="page-61-0"></span>Test de comparaison d'espérance sous R

- $\triangleright$  > t.test(age∼chd) Welch Two Sample t-test data : age by chd t = -3.1784, df = 85.392, p-value =  $0.002063$ alternative hypothesis : true difference in means is not equal to 0
- ► Le test est extrêmement significatif : les espérances d'âge diffèrent entre les deux groupes !

#### <span id="page-62-0"></span>Test de comparaison de variance sous R - test asymptotique

(Ce test est accessible sur github via ma page web)

 $\blacktriangleright$  library(devtools) install github("obouaziz/robusTest") library(robusTest) vartest(age∼chd)

Corrected F test to compare variances  $p-value = 0.0988$ alternative hypothesis : all the variances are not equal

 $\triangleright$  Le test n'est pas significatif à 5% mais il l'est à 10%. Il est difficile de conclure ici, les données semblent malgré tout indiquer qu'il y a une faible différence de variances entre les deux groupes avec 9.88% de risques de se tromper en affirmant cela. Il faudrait éventuellement refaire une étude avec plus de données pour pouvoir conclure.

# <span id="page-63-0"></span>Remarque

- ▶ On ne peut pas faire le test de Fisher ici car les distributions des deux échantillons ne semblent pas gaussiennes.
- $\blacktriangleright$  Le test de Fisher renvoie un résultat faux ici !
- I > var.test(age∼chd)

F test to compare two variances

data : age by chd F = 0.7978, num df = 537, denom df = 70, p-value = 0.1808

▶ Avec le test de variance de Fisher on aurait plutôt envie de conclure que les variances sont égales !